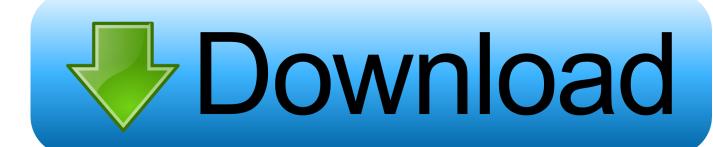

## Transfer Silhouette Library From Pc To Mac

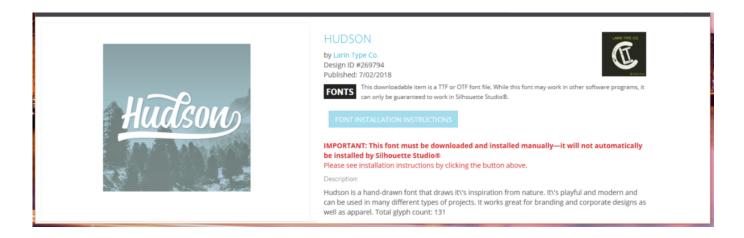

Transfer Silhouette Library From Pc To Mac

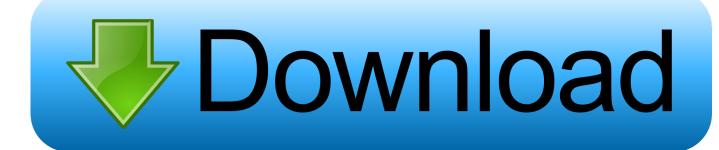

1/2

If you want your Mac's photos to wirelessly sync to all your other iOS devices and computers, you want to set up iCloud Photo Library: Apple's photo sync service lets you back up your images on all your devices, as well as access them — online or offline — on said devices.

If you're willing to pay for the extra iCloud storage space, you can store an incredible amount of photos and videos, all accessible at the touch of a button or multi-touch screen.

Hp Smartprint 2.1.0.235 Download

## Download Carbon Copy Cloner For Mac

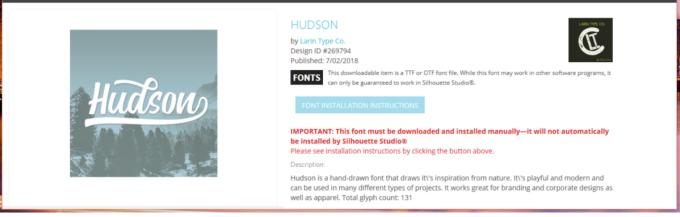

Download Ntfs For Mac Os X

Povesti Cu Printese In Romana doulci verktøy for Mac

Download Driver Epson L800 For Win Xp

cea114251b Theory Of Vibration Solution Manual

cea114251b

How To Download Handbrake To Mac

2/2